Unter der Web-Adresse https://www.process-informatik.de stehen produktspezifische Dokumentationen oder Software-Treiber/-Tools zum Download bereit. Bei Fragen oder Anregungen zum Produkt wenden Sie sich bitte an uns.

> Process-Informatik Entwicklungsgesellschaft mbH Im Gewerbegebiet 1 DE-73116 Wäschenbeuren +49 (0) 7172-92666-0

> > info@process-informatik.de https://www.process-informatik.de

## **Menübaum Webseite: QR-Code Webseite:**

- + Produkte / Doku / Downloads
	- + Hardware
		- + Programmieradapter
			- $+ S7$ 
				- + WLAN/WIFI
				- + WLAN/WIFI-SETs + S5/S7-BRIDGE-WLAN-SETs

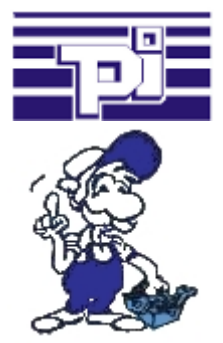

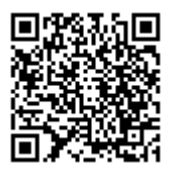

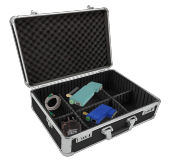

Bitte vergewissern Sie sich vor Einsatz des Produktes, dass Sie aktuelle Treiber verwenden.

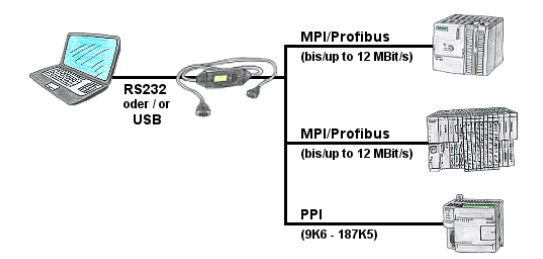

SPS-Programmierung/-Kommunikation vom PC "seriell" oder über "USB" von S7-200/300/400 oder Baugruppen wie Sinamix, Sinumerik, MicroMaster, Antriebe, Umrichter.

 PPI bis 187,5 KBit (PPI + PPI advanced), MPI/Profibus bis 12 MBit. Kompatibel zum Siemens-Treiber "PC-Adapter", bei 64-Bit Betriebssysteme Kommunikation nur über USB und TIC-Treiber (Begrenzung serielle Kommunikation von Siemens auf 32-Bit Betriebssysteme).

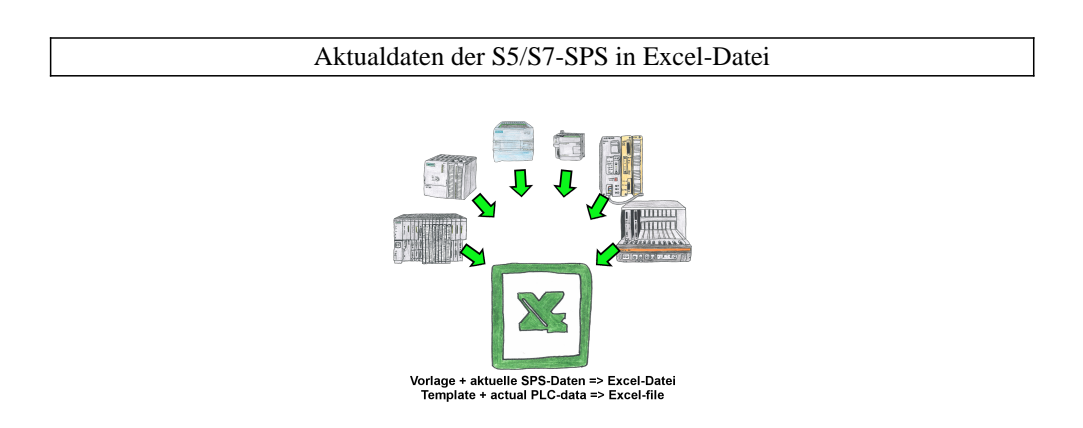

Protokolierung von Arbeitsabläufen, Festhalten von Betriebszuständen, Archivierung von Prozessdaten, all diese Anforderungen können mit "SPS-Daten in Excel" behandelt werden.

 Sie erstellen sich eine Vorlage-Datei in Excel, tragen spezielle Schlüsselworte als Platzhalter für SPS-Daten wie Merker, Timer, Zähler, E/A sowie die Verbindungsparameter ein und speichern die Datei als Vorlage für das Tool ab. Das Tool läuft auf einem Windows kompatiblen PC und pollt die festgelegte Steuerung. Sobald das Trigger-Ereignis zutrifft werden die porjektierten SPS-Daten ausgelesen und in die Vorlagedatei anstelle der Platzhalter eingetragen und unter einem festgelegten Dateinamen im festgelegten Verzeichnis abgespeichert.

 Auch mit Steuerungen ohne Netzwerk-Schnittstelle kann über S7-LAN (bei S7-200/300/400) oder S5-LAN++ (bei S5-90U bis 155U) kommuniziert werden. Pro Trigger-Ereignis eine dazu korrespondierende Excel-Datei.

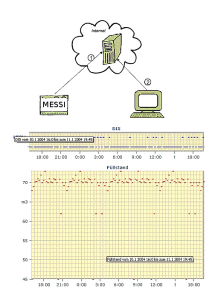

Zyklisches Datenloggen oder bei bestimmten Ereignissen ist realisierbar. Die Loggdaten werden dann z.B. einmal pro Tag per E-Mail übertragen. Spezielle Datenloggerfunktionen können auf Anfrage realisiert werden und sind nicht Bestandteil der Basisfunktion.

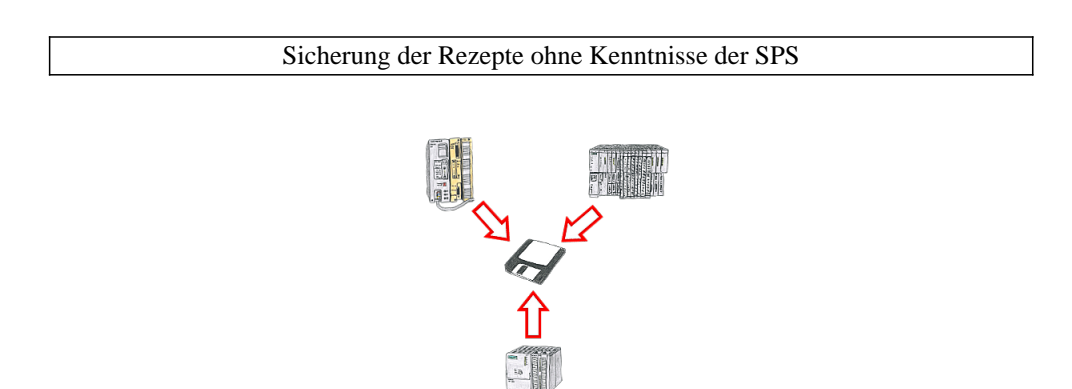

Sie müssen immer wieder die in Datenbausteinen abgelegten Rezepturen oder Produktionsprotokolle sichern, aber der zuständige Mitarbeiter hat keine Ahnung von SPS-Programmierung bzw. Handhabung von PC-Programmen? Kein Problem, dann installieren Sie auf dem PC die PG-2000-Software mit der "Option DB-Backup" und verbinden sich mit der SPS-Steuerung. Der Mitarbeiter muss nur auf ein Symbol auf dem Desktop des PCs klicken und sofort werden die DB der parametrierten Steuerung auf die Festplatte gesichert. Das Programm beendet sich anschließend selbst und der betreffende Mitarbeiter musste keinen Eingriff in das Programm machen.

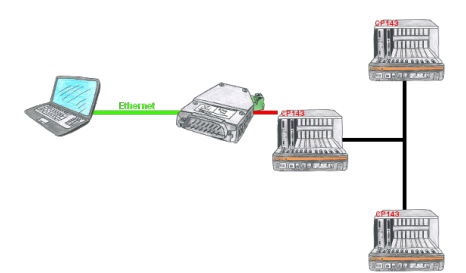

Mit dem S5-H1-PG-LAN sind Sie in der Lage die H1-Pfadanwahl über das S5-LAN++ zu tätigen und mit sämtlichen Steuerungen im H1-Bus zu kommunizieren. Sie müssen nicht mehr seriell an den CP, sondern lösen das ganz einfach über Ihr Netzwerk.

## Einfache handliche Sauerstoffanzeige

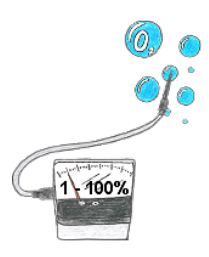

Sie benötigen den Sauerstoffgehalt Ihrer Umgebung? Kein Problem, mit dem mobilen HMG können Sie sofort den Sauerstoffgehalt von 1 - 100% mit einer Genauigkeit von 1% (Sensorabhängig) bestimmen.